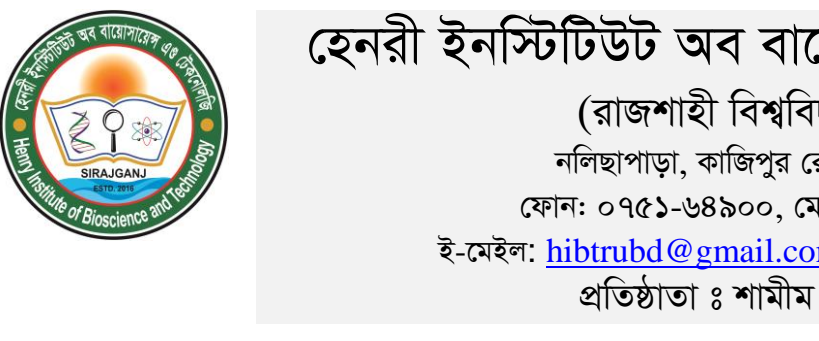

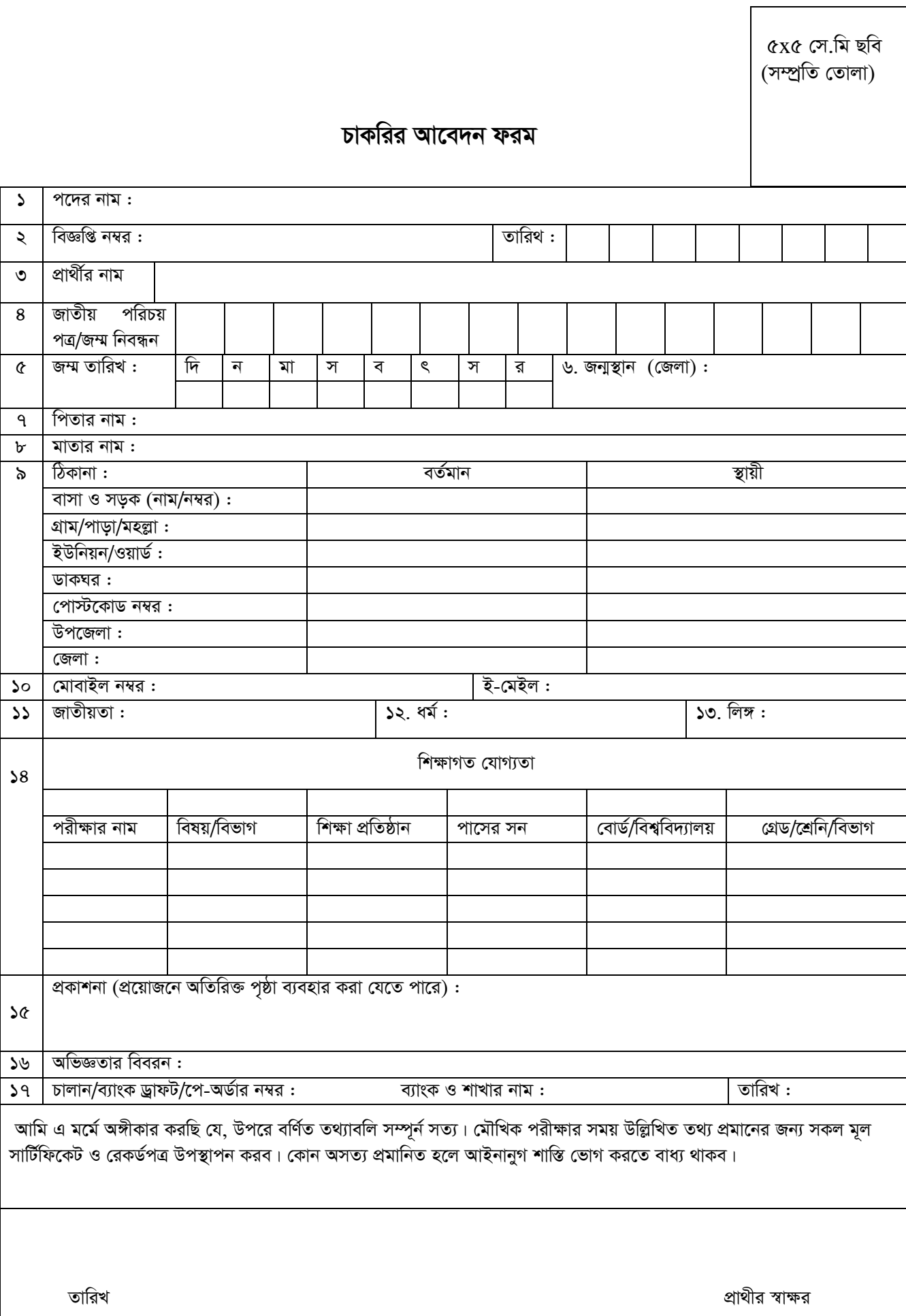

## হেনরী ইনস্টিটিউট অব বায়োসায়েন্স এন্ড টেকনোলজি

(রাজশাহী বিশ্ববিদ্যালয় অধিভূক্ত)

নলিছাপাড়া, কাজিপুর রোড, সিরাজগঞ্জ-৬৭০০

ফোন: ০৭৫১-৬৪৯০০, মোবাইল: ০১৭১৩-১৬৯৬৫১

ই-মেইল: hibtrubd@gmail.com web: www.hibt.ac.bd

প্রতিষ্ঠাতা ঃ শামীম তালুকদার লাবু